# C ARRAYS -a collection of same type data-

An array is a collection of elements of the same type that are referenced by a common name. Compared to the basic data type (int, float & char) it is an aggregate or derived data type. All the elements of an array occupy a set of contiguous memory locations. Why need to use array type? Consider the following issue:

**"We have a list of 1000 students' marks of an integer type. If using the basic data type (int), we will declare something like the following…"**

int studMark0, studMark1, studMark2, ..., studMark999;

 Can you imagine how long we have to write the declaration part by using normal variable declaration?

```
int \sqrt{main}(void)
```

```
int studMark1, studMark2, studMark3, 
studMark4, …, …, studMark998, stuMark999, 
studMark1000;
```

```
…
```
…

 $\{$ 

}

```
return 0;
```
By using an array, we just declare like this,

#### $int /$  studMark $[1000]$ ;

- **This will reserve 1000 contiguous memory locations for storing the** students' marks.
- Graphically, this can be depicted as in the following figure.

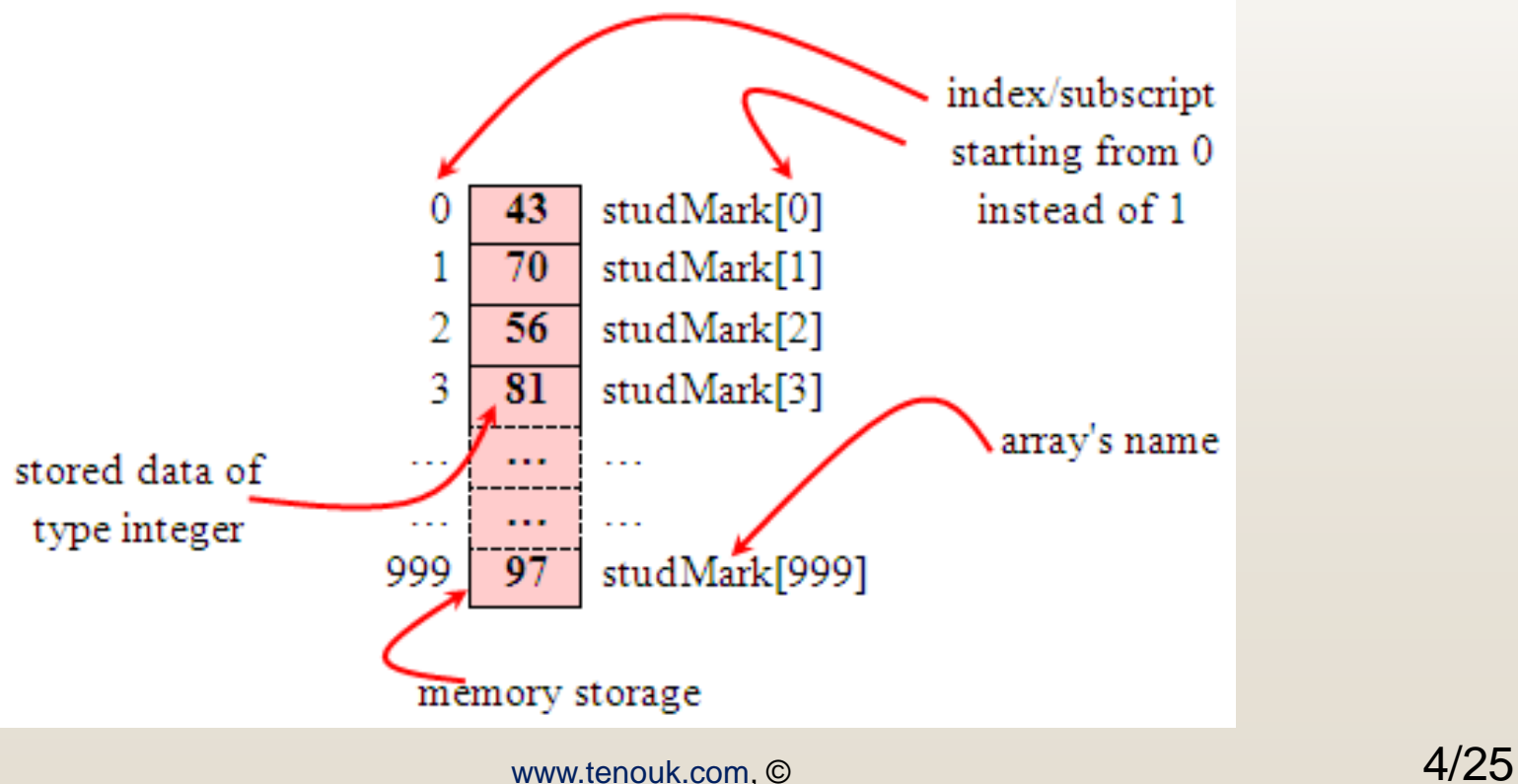

- This absolutely has simplified our declaration of the variables.
- We can use index or subscript to identify each element or location in the memory.
- $\blacksquare$  Hence, if we have an index of jIndex, studMark[jIndex] would refer to the *jIndexth* element in the array of studMark.
- For example, studMark  $[0]$  will refer to the first element of the array.
- $\blacksquare$  Thus by changing the value of  $jIndex$ , we could refer to any element in the array.
	- So, array has simplified our declaration and of course, manipulation of the data.

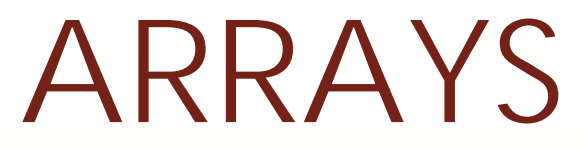

*One Dimensional Array: Declaration*

- Dimension refers to the array's size, which is how big the array is.
- A single or one dimensional array declaration has the following form,

array\_element\_data\_type array\_name[array\_size];

 Here, *array\_element\_data\_type* define the base type of the array, which is the type of each element in the array.

 *array\_name* is any valid C / C++ identifier name that obeys the same rule for the identifier naming.

*array\_size* defines how many elements the array will hold.

 For example, to declare an array of 30 characters, that construct a people name, we could declare,

 $char$   $clname[30]$ ;

Which can be depicted as follows,

In this statement, the array character can store up to 30 characters with the first character occupying location cName[0] and the last character occupying cName [29].

Note that the index runs from 0 to 29. In C, an Index always starts from  $0$  and ends with array's (size-1).

 So, take note the difference between the array size and subscript/index terms.

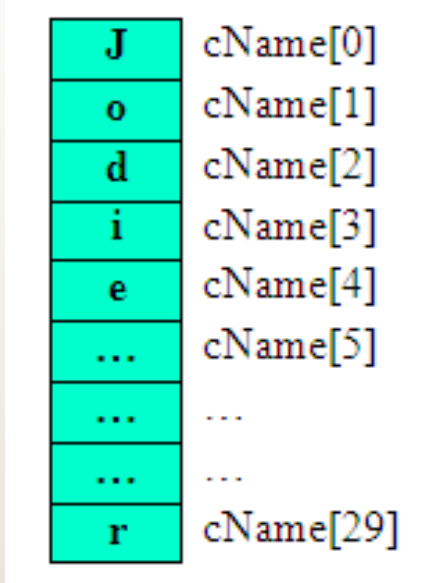

Examples of the one-dimensional array declarations,

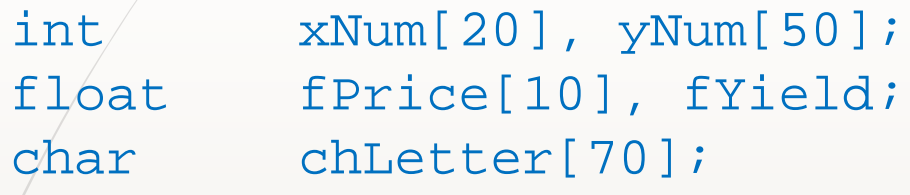

The first example declares two arrays named  $x$ Num and  $y$ Num of type int. Array  $x$ Num can store up to 20 integer numbers while  $y$ Num can store up to 50 numbers.

The second line declares the array  $fPrice$  of type  $flost$ . It can store up to 10 floating-point values.

- $f_{\text{Y}}$ eld is basic variable which shows array type can be declared together with basic type provided the type is similar.
- The third line declares the array chletter of type char. It can store a string up to 69 characters.
- Why 69 instead of 70? Remember, a string has a null terminating character  $(\setminus 0)$  at the end, so we must reserve for it.

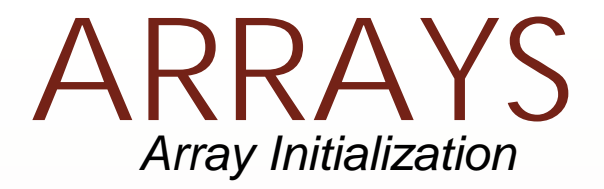

- An array may be initialized at the time of declaration.
- Giving initial values to an array.
- Initialization of an array may take the following form,

```
type array_name[size] = {a_list_of_value};
```
For example:

int  $idNum[7] = \{1, 2, 3, 4, 5, 6, 7\};$ float fFloatNum[5] =  $\{5.6, 5.7, 5.8, 5.9, 6.1\};$ 

- char chVowel[6] = {'a', 'e', 'i', 'o', 'u', '\0'};
- The first line declares an integer array idNum and it immediately assigns the values 1, 2, 3,  $...,$  7 to  $idNum[0], idNum[1],$ idNum[2],..., idNum[6] respectively.
- **The second line assigns the values 5.6 to** fFloatNum[0], 5.7 to fFloatNum[1], and so on.
	- Similarly the third line assigns the characters 'a' to chVowel[0], 'e' to  $\text{chVowell[1]},$  and so on. Note again, for characters we must use the single apostrophe/quote (') to enclose them.
	- Also, the last character in chVowel is NULL character (' $\setminus 0$ ').

 Initialization of an array of type char for holding strings may take the following form,

#### $char /$  array\_name[size] = "string\_lateral\_constant";

 For example, the array chVowel in the previous example could have been written more compactly as follows,

#### char / chVowel[6] = "aeiou";

When the value assigned to a character array is a string (which must be enclosed in double quotes), the compiler automatically supplies the NULL character but we still have to reserve one extra place for the NULL. For unsized array (variable sized), we can declare as follow,

#### ${\tt char}$  chName[ ] = "Mr. Dracula";

 C compiler automatically creates an array which is big enough to hold all the initializer.

- Arrays allow programmers to group related items of the same data type in one variable.
- However, when referring to an array, one has to specify not only the array or variable name but also the index number of interest.
- Program example 1: Sum of array's element.
- Notice the array's element which is not initialized is set to 0 automatically.

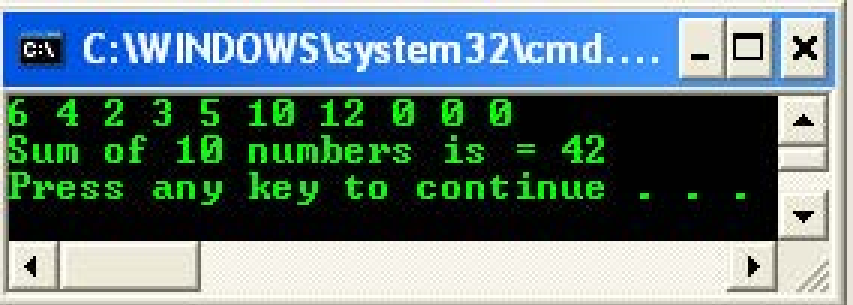

- Program example 2: Searching the smallest value.
- Finding the smallest element in the array named f Smallest.
- First, it assumes that the smallest value is in fSmallest [0] and assigns it to the variable nSmall.
- **Then it compares** nSmall with the rest of the values in fSmallest, one at a time.
- When an element is smaller than the current value contained in nSmall, it is assigned to nSmall. The process finally places the smallest array element in nSmall.

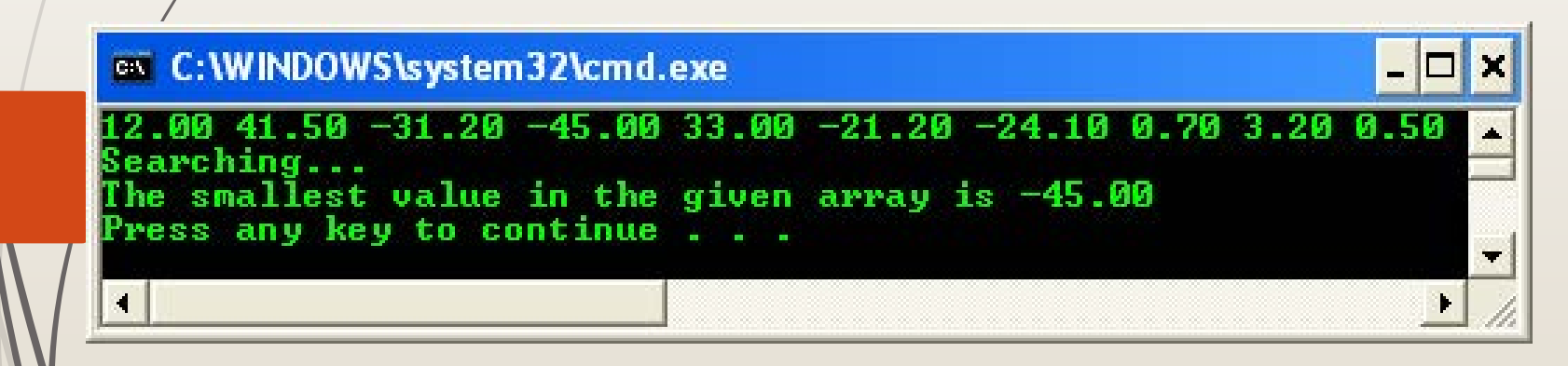

**Program example 3: Searching the biggest** value. By modifying the previous example we can search the biggest value.

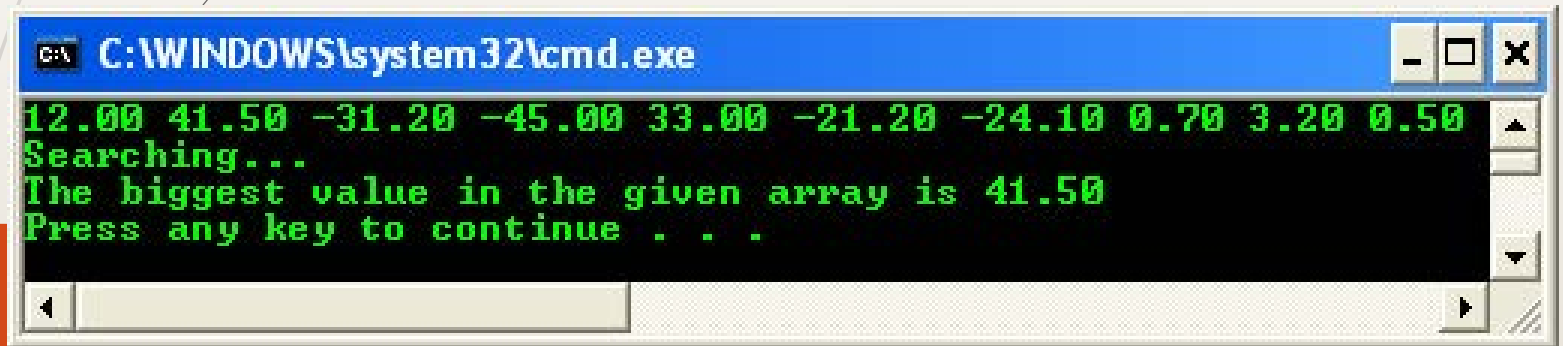

 Program example 4: Searching the location for the given value in an array

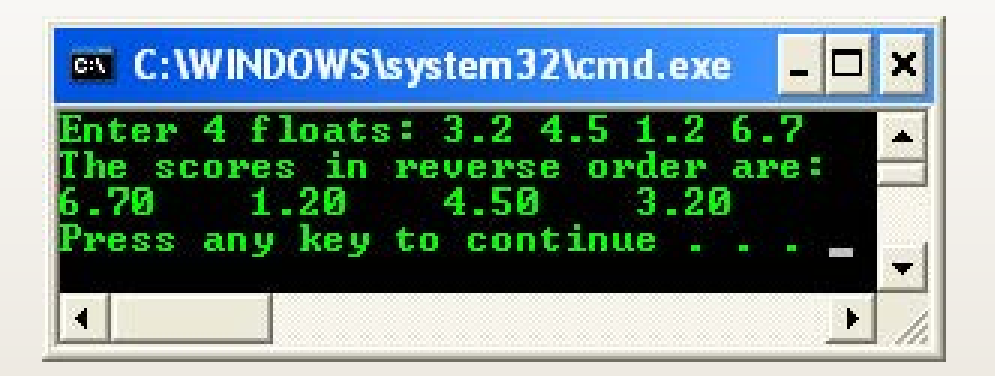

**Program example 5: Storing and reading** a string

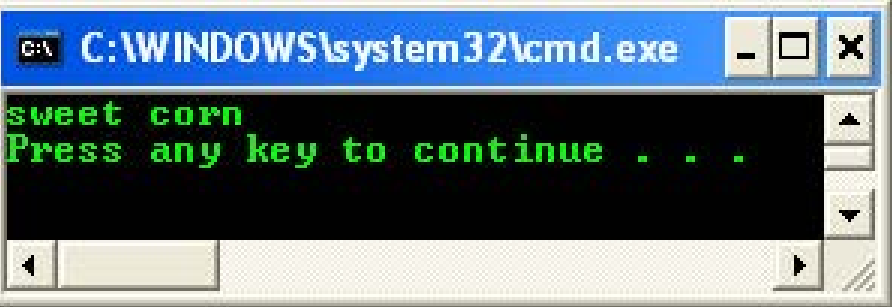

**Program example 6: Storing and reading array** content and its index

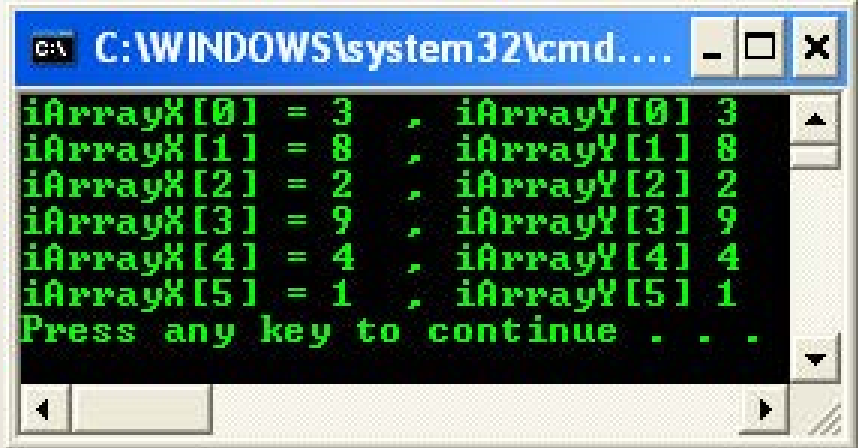

*Two Dimensional/2D Arrays*

- A two dimensional array has two subscripts/indexes.
- The first subscript refers to the row, and the second, to the column.
- Its declaration has the following form,

```
data_type array_name[1^{st} dimension size][2^{nd} dimension size];
 For examples,
int / xInteger[3][4];float matrixNum[20][25];
```
- The first line declares xInteger as an integer array with 3 rows and 4 columns. Second line declares a matrixNum as a floating-point array with 20
	- rows and 25 columns.

**If we assign initial string values for the 2D array it will look** something like the following,

```
char Name[6][10] = { "Mr. Bean", "Mr. Bush", "Nicole","Kidman", "Arnold", "Jodie"};
```
- **Here, we can initialize the array with 6 strings, each with** maximum 9 characters long.
- $\blacksquare$  / If depicted in rows and columns it will look something like the following and can be considered as contiguous arrangement in the/memory.

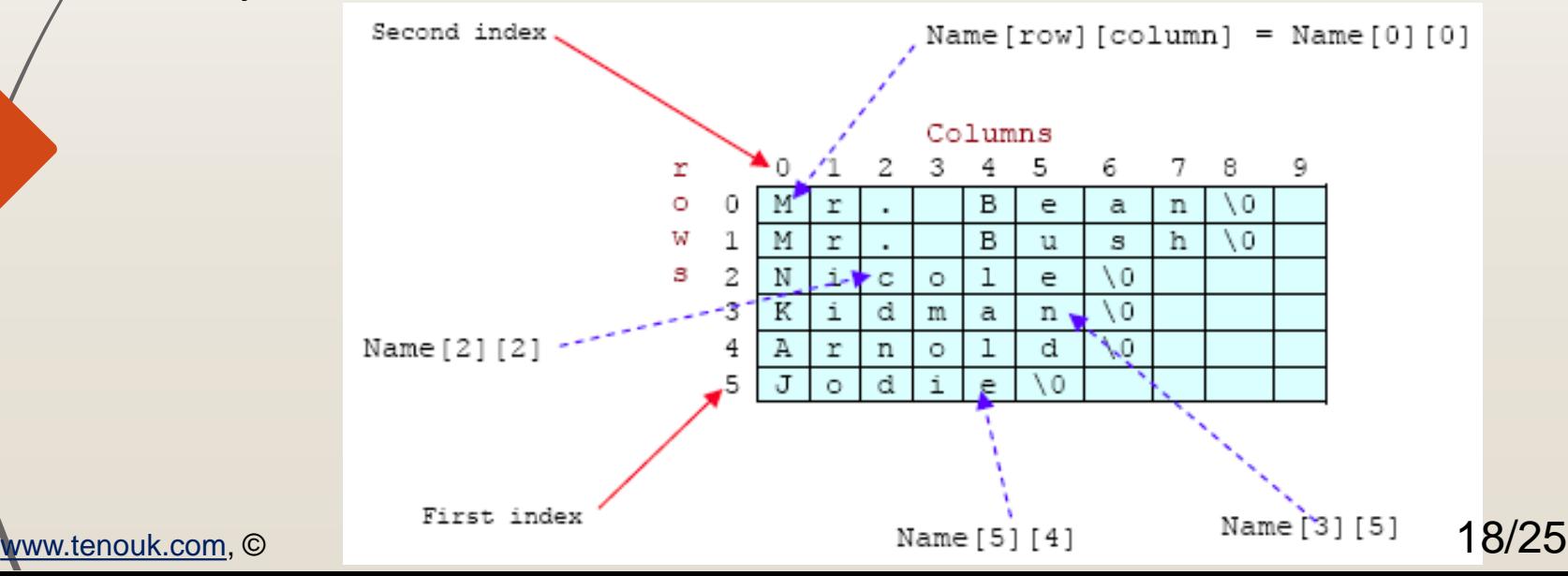

- Take note that for strings the null character  $(\setminus 0)$  still needed.
- **From the shaded square area of the figure we can determine the size of the** array.
- For an array Name [6] [10], the array size is  $6 \times 10 = 60$  and equal to the number of the colored square. In general, for

```
array_name[x][y];
```
- The array size is = First index **x** second index = xy.
	- This also true for other array dimension, for example three dimensional array,

 $\alpha$ rray\_name[x][y][z]; => First index **x** second index **x** third index = xyz

For example,

ThreeDimArray[2][4][7] =  $2 \times 4 \times 7 = 56$ .

 And if you want to illustrate the 3D array, it could be a cube with wide, long and height dimensions.

[www.tenouk.com,](http://www.tenouk.com/) © 19/25

**Program example 7: Storing and reading** array content and its index

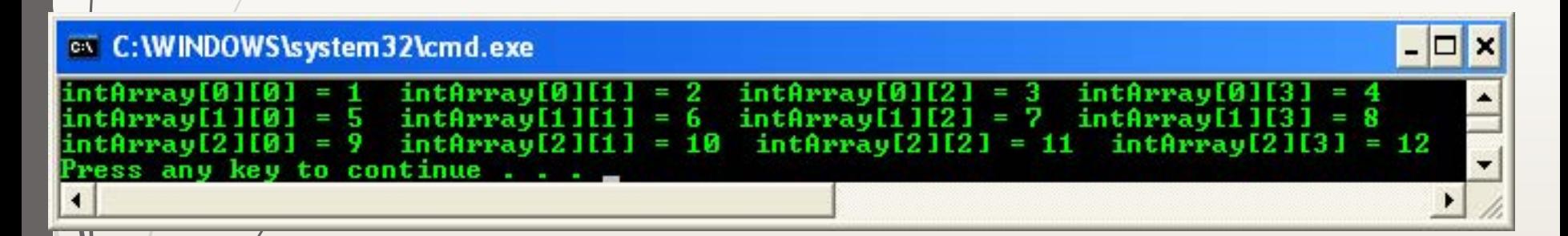

**Program example 8: Swapping iIndex** (iRow) with jIndex (iColumn) in the previous program example

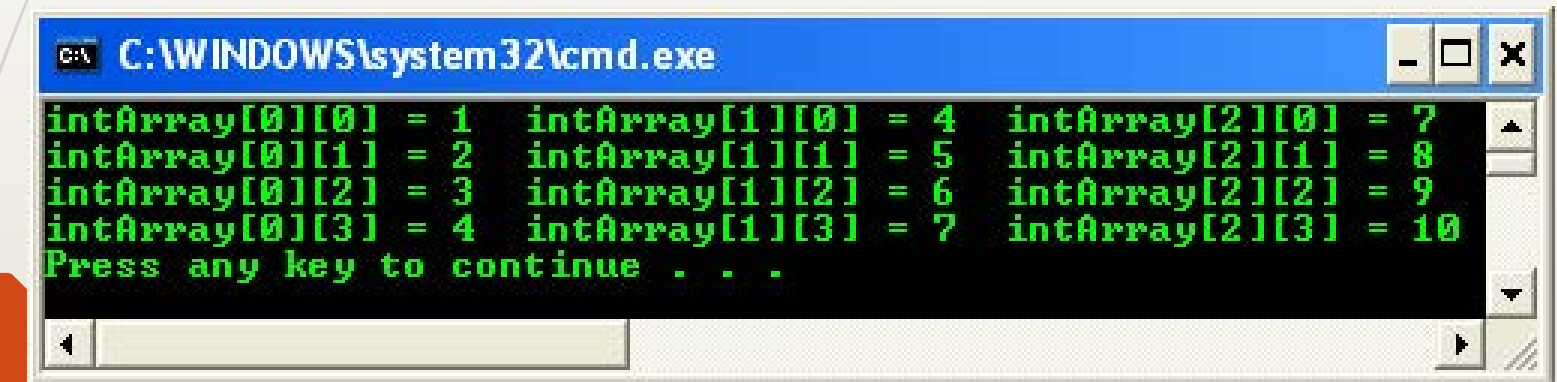

- Program example 9: Strings are read in by the rows.
- 2. Each row will have one string. Enter the following data: "you", "are", "cat" for the following example.
- 3. Remember that after each string, a null character is added.
- 4. We are reading in *strings* but printing out only *characters*.

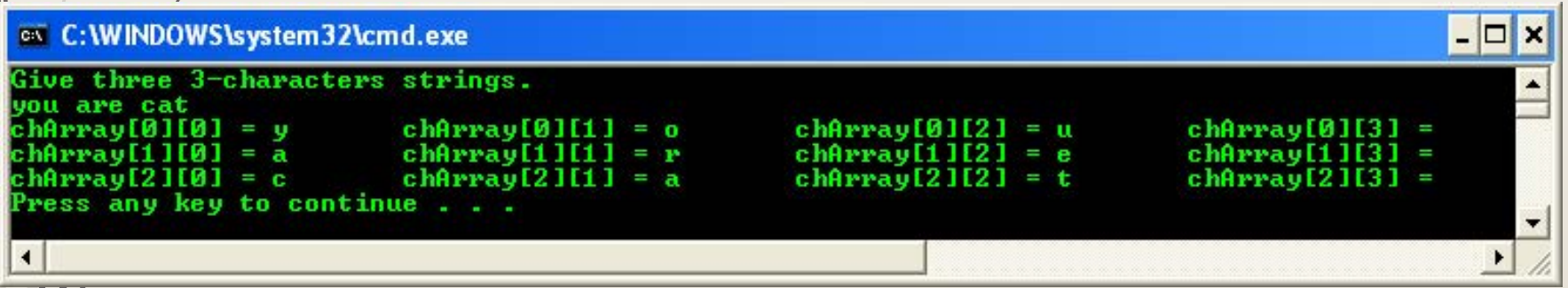

• The contents of the array in memory after the three strings are read in the array.

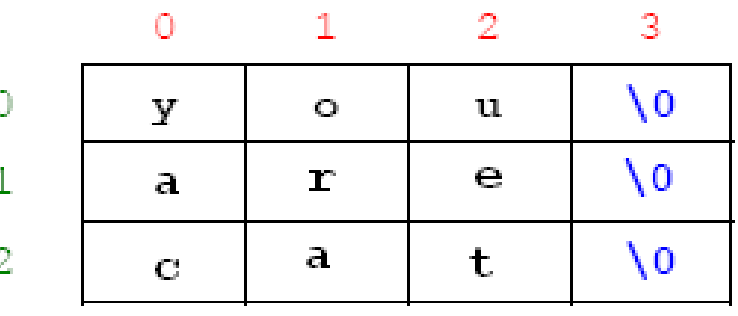

 $\blacktriangleright$  Re-run the program, enter the following data: "you", "my". Illustrates the content as done previously.

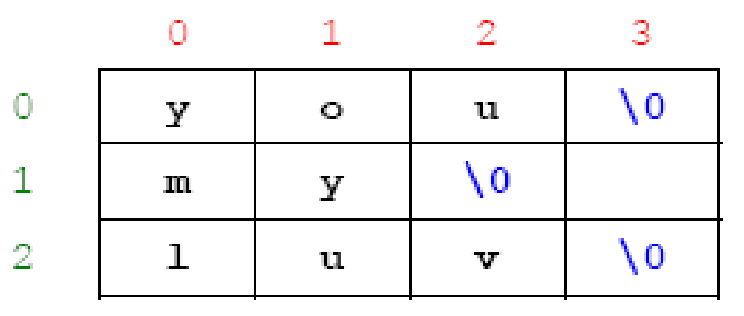

- 1. Does your output agree?
- 2. How is the null character,  $\sqrt{0}$  printed?
- 3. Is there a garbage character in a[1][3]? If so, why?
	- **a) The output matched, except the** *garbage***. b) Just an empty space. c) Yes. This slot has been reserved but not filled so whatever the previous data that has been stored here would be displayed (if possible).**

# End-of-C-arrays

[www.tenouk.com,](http://www.tenouk.com/) © 25/25